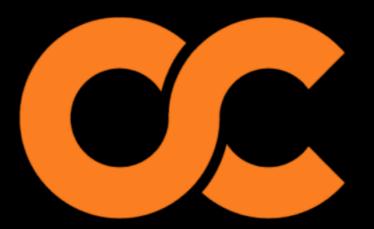

## OPSCODE

# Infrastructure Automation with Chef

Speaker:

Aaron Peterson Technical Evangelist Some Content/Mixin Credit to:
John Willis VP Services
Adam Jacob CTO

OUR SERVERS WERE ABOUT TO CRASH, SO I WROTE A SUITE OF SCRIPTS TO KEEP THEM RUNNING.

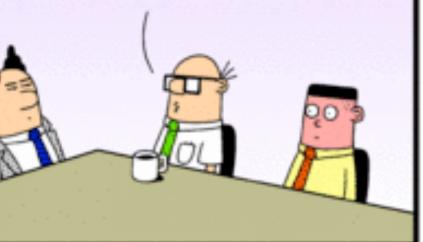

DilbertCartoonist@gmail.com

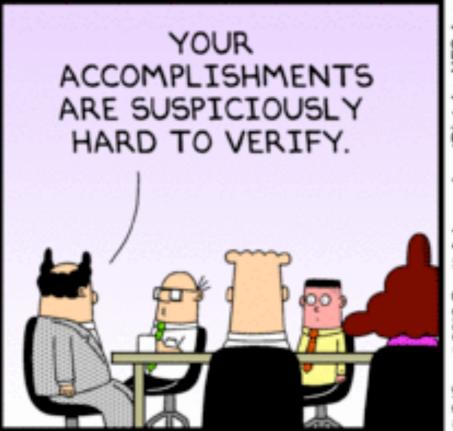

2010 Scott Adams, Inc./Dist. by UFS, Inc.

SO, RECAPPING WHAT WE KNOW FOR SURE, YOU'RE AN INADEQUATE VERIFIER, AND YOU CAN'T RULE OUT THE POSSIBILITY THAT I'M AWESOME.

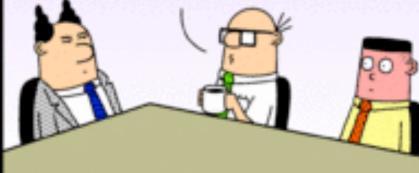

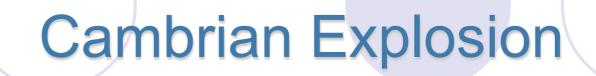

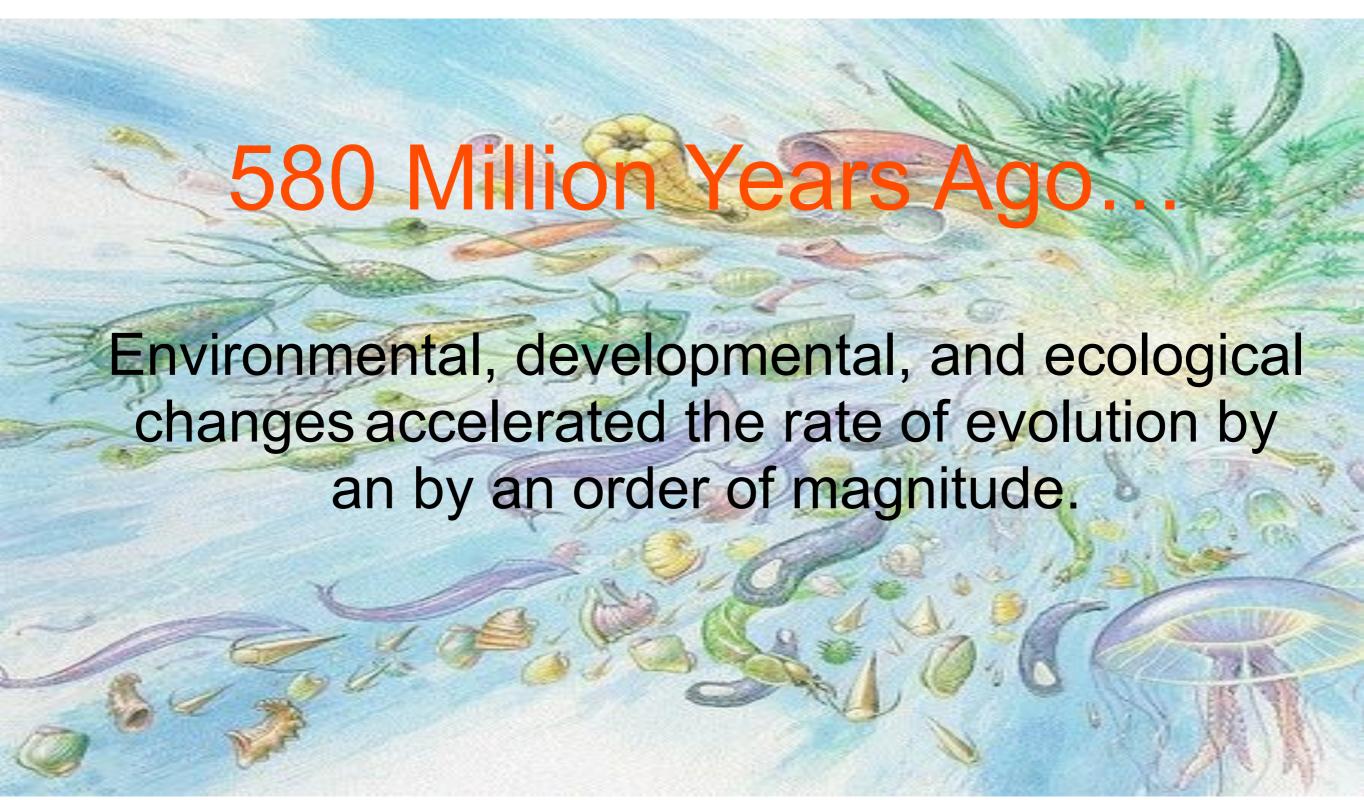

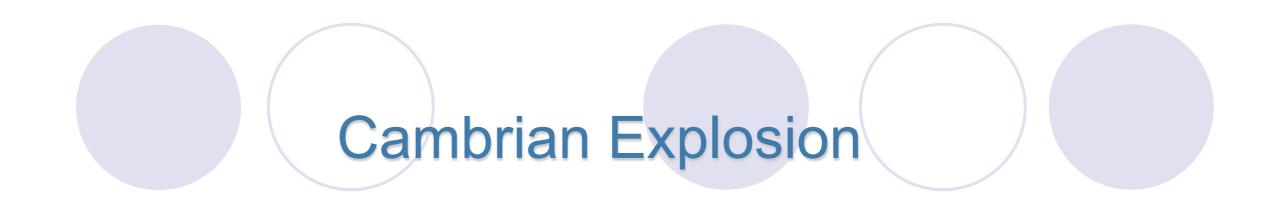

"The rate of evolution of any system is dependent upon the organization of its subsystems"

Herbert Simon, Theory of Hierarchy and componentization.

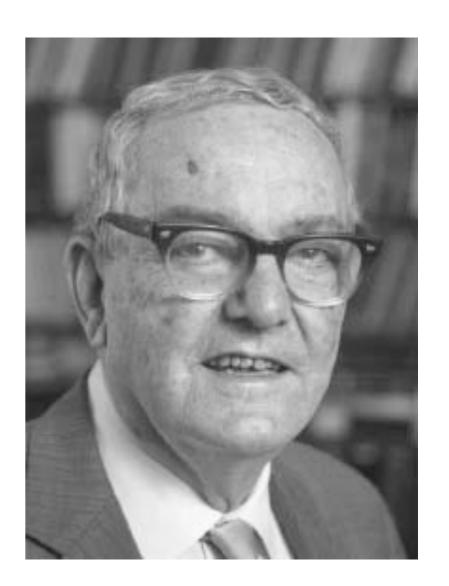

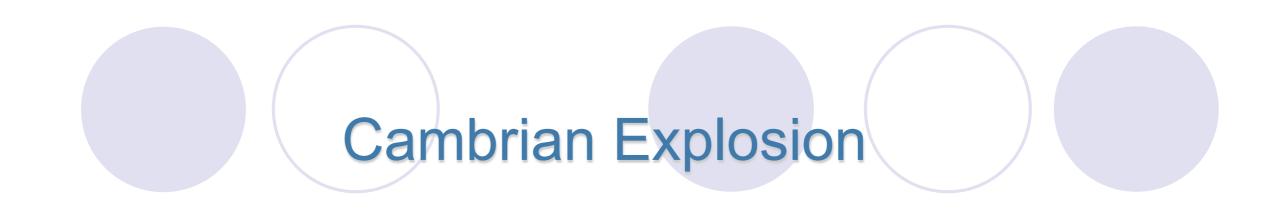

## "A Period of Combinatorial Innovation"

#### Hal Varian a Chief Economist for Google

Recall component parts that innovators could combine or recombine to create new inventions: In the 1800s, it was interchangeable parts. In 1920, it was electronics. In the 1970s, it was integrated circuits.

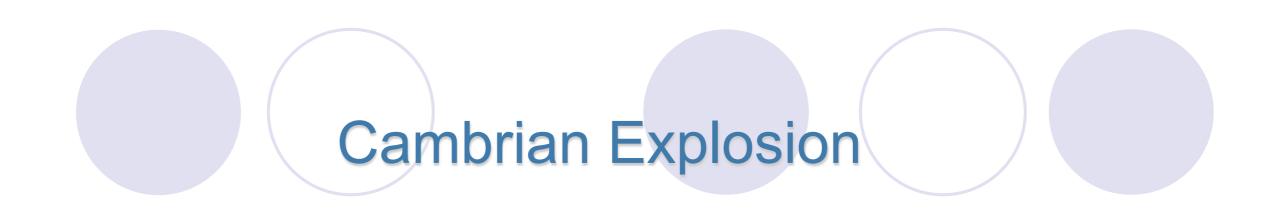

### Today

(John Willis) argues we are at the base of an explosion of innovation driven primarily by four factors:

- Abstract and fault tolerant components
- Unlimited infrastructure
- World wide collaboration
- Changes in intellectual property

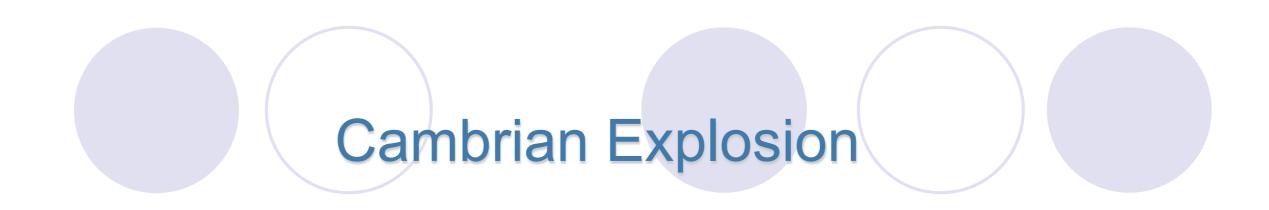

## Abstract and Fault Tolerant Components

Components are abstract

Bits, software, virtualized

Clustered

Fault tolerant

Parallelized

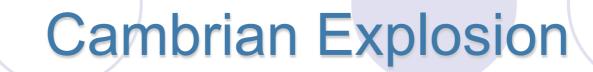

#### Unlimited Infrastructure

- You never run out of them
- So there's no shortage
- There are no inventory delays
- You can reproduce them
- You can duplicate them, you can spread them around the world

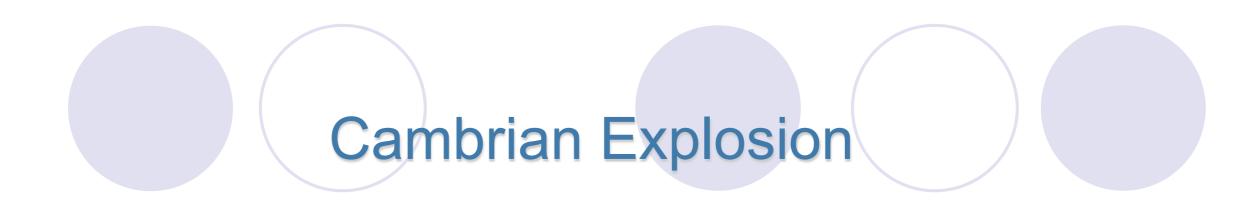

#### World Wide Collaboration

- You can have thousands and tens of thousands of innovators combining or recombining the same component parts to create new innovation.
- It's a situation where the components are available for everyone.

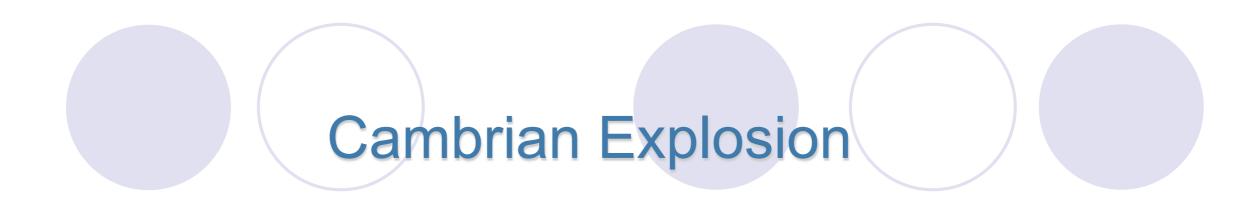

## Changes in Intellectual Property

- Revolution in how we view intellectual property
- Open source
- Google I can be an expert on anything in a matter of minutes... worst case one day.

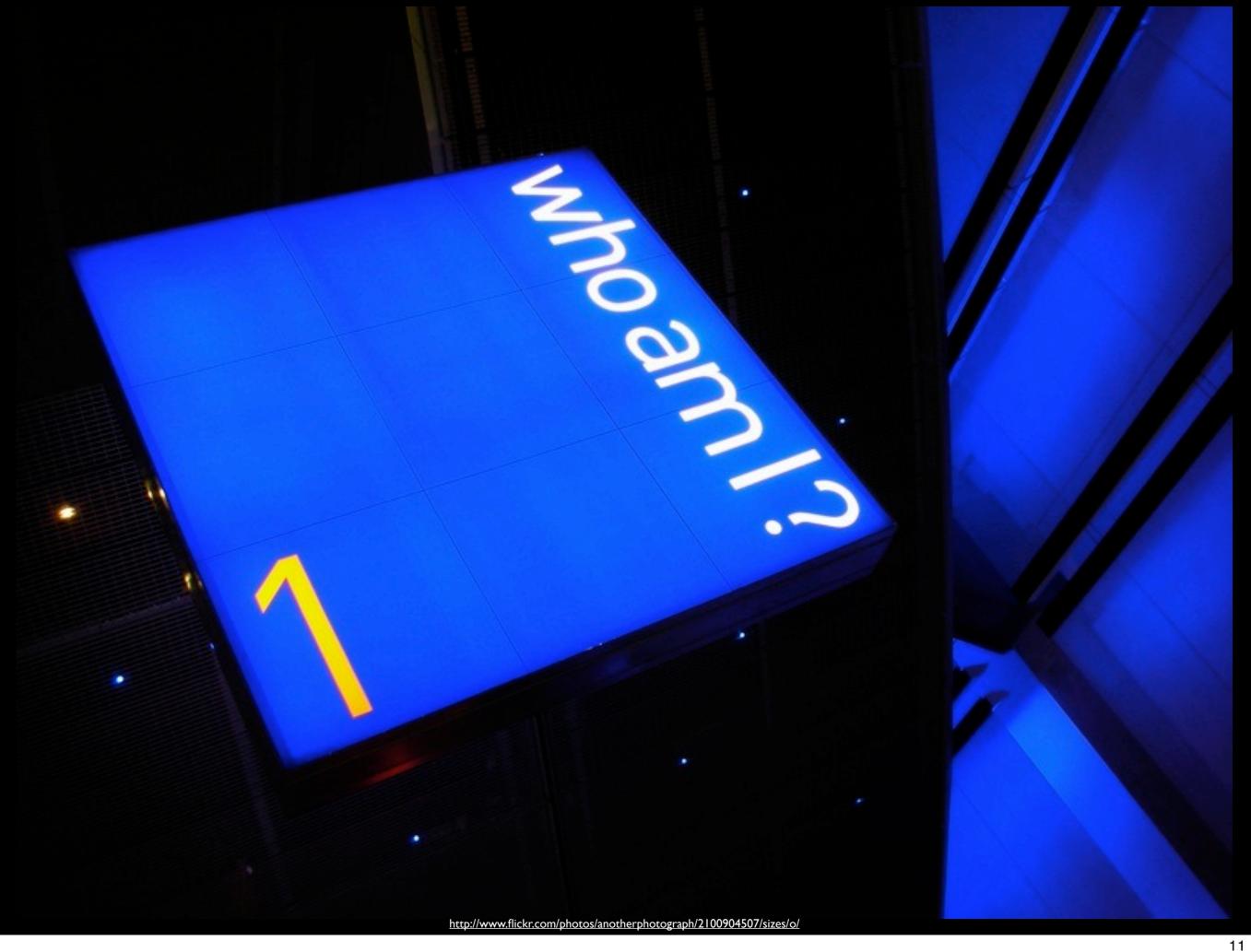

### Infrastructure is Hard

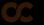

# Fully Automated Infrastructure is Hard!

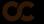

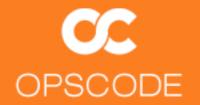

Classic infrastructure & operations are major efforts to run.

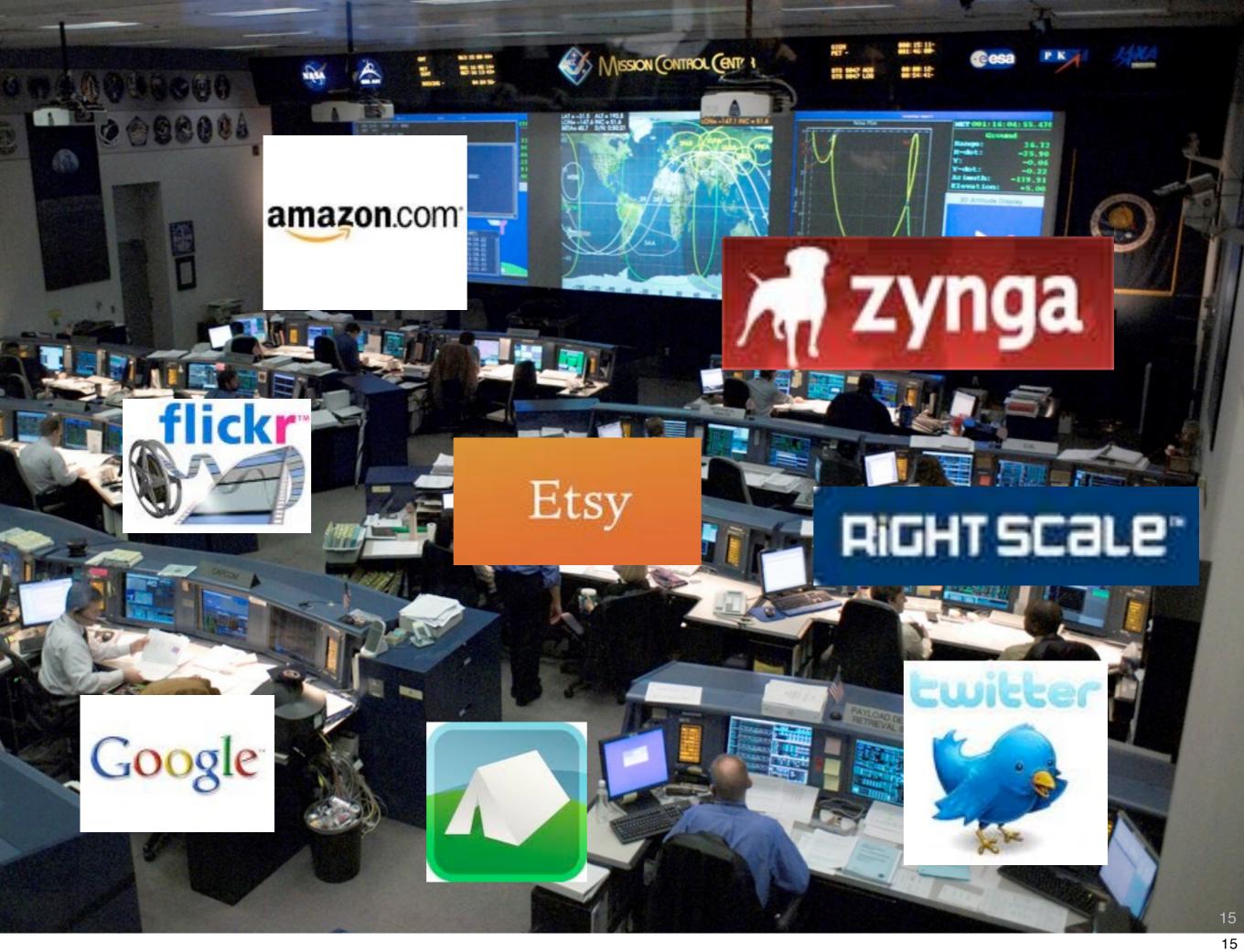

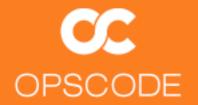

There has been a recent shift, taking aspects of software development & agile methodology.

Some call this DevOps.

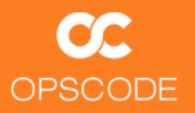

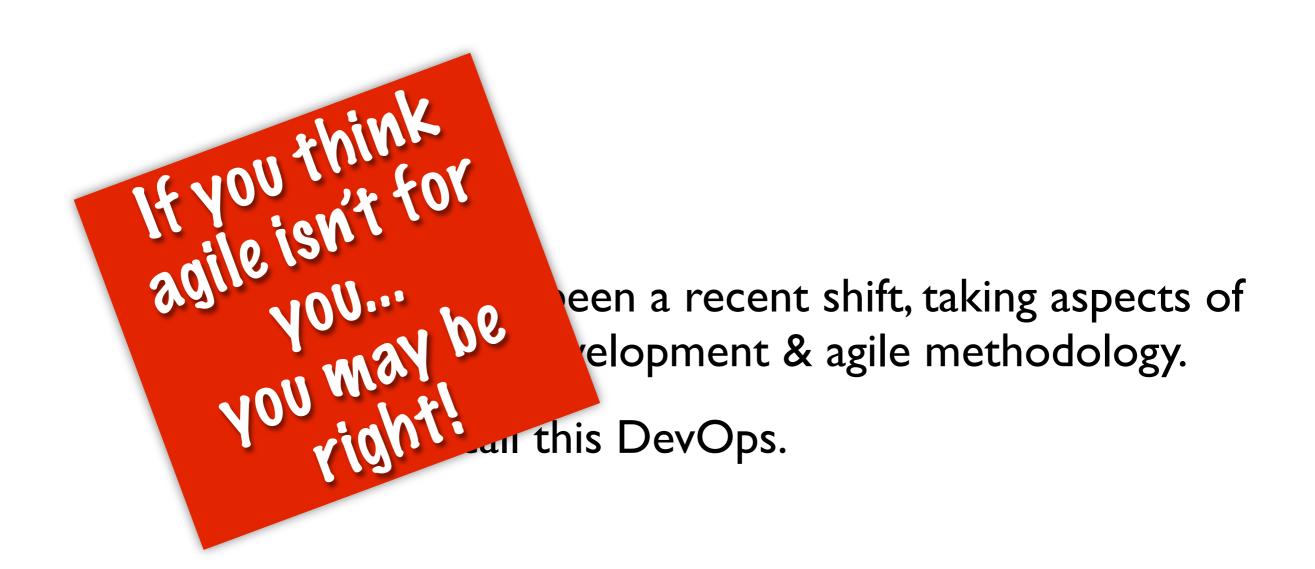

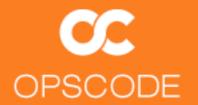

The rise of exceedingly dynamic businesses and infrastructures to support them created the need for DevOps....

But the sea change in tools, and methodologies that have resulted apply to far more than just those young upstarts startups whippersnappers!

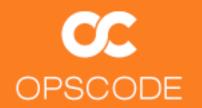

"It **is** about the collaborative and communicative culture and the tools and process that arise from that culture."

-John Allspaw (Etsy)

http://www.rationalsurvivability.com/blog/?p=1890

#### **CC** OPSCODE

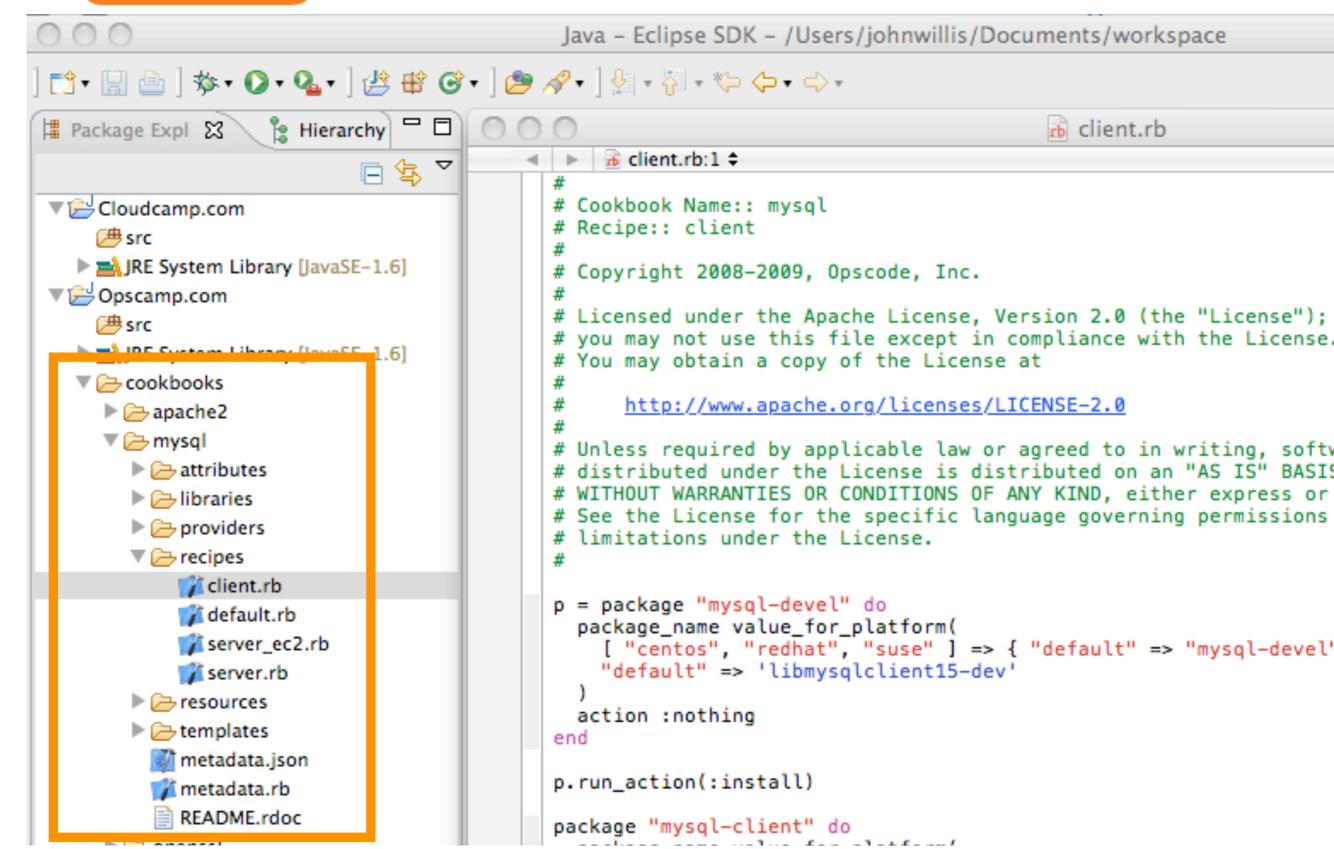

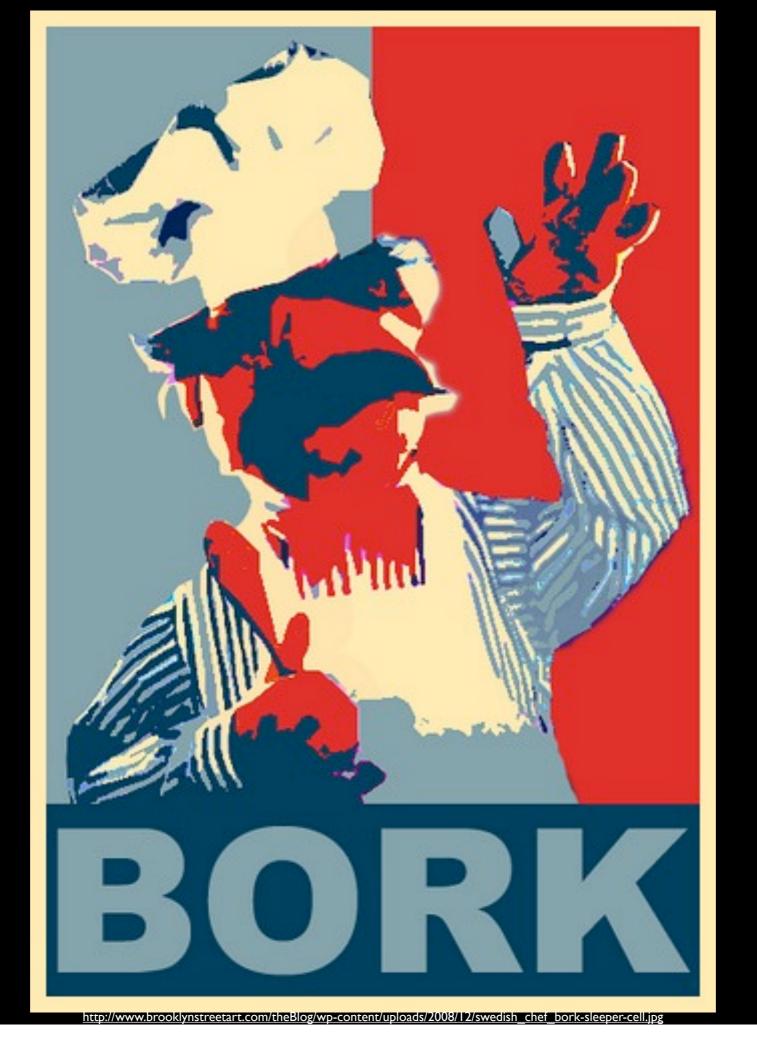

## At a High Level...

- A library for configuration management
- A configuration management system
- A systems integration platform
- An API for your entire Infrastructure

## Principles

- Idempotent
- Reasonability
- Sane defaults, easily changed
- Hackability
- TMTOWTDI

# The world moves pretty fast

- Primitives
- Enable you to solve your problems
- Your best skill is knowing your systems

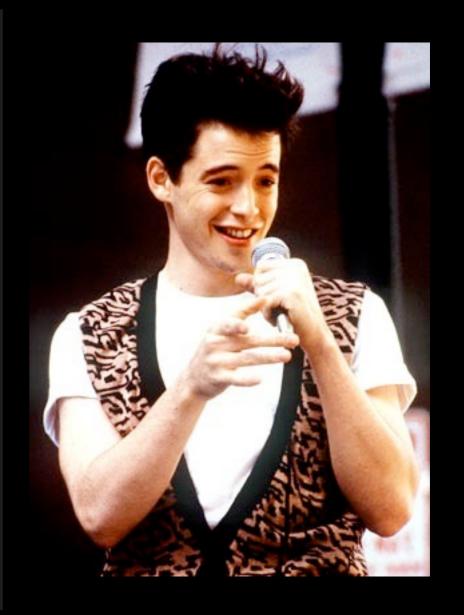

## So you better be ready

- You need a 3rd generation language
- You're already a programmer

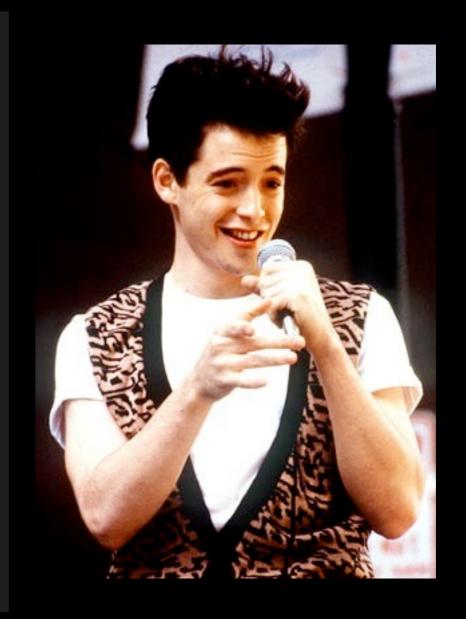

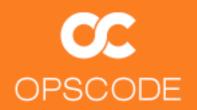

#### What is Chef?

Chef is a data-driven systems integration platform

Chef runs infrastructure as a business application

# Chef enables Infrastructure as Code

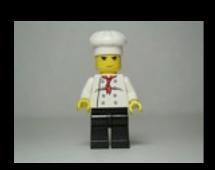

```
package "sudo" do
    action :upgrade

end

template "/etc/sudoers" do
    source "sudoers.erb"
    mode 0440
    owner "root"
    group "root"
    variables(
        :sudoers_groups => node[:authorization][:sudo][:groups],
        :sudoers_users => node[:authorization][:sudo][:users]

)
end
```

Manage configuration as idempotent Resources. Put them together in Recipes.

Track it like source code.

Configure your servers.

### Infrastructure as Code

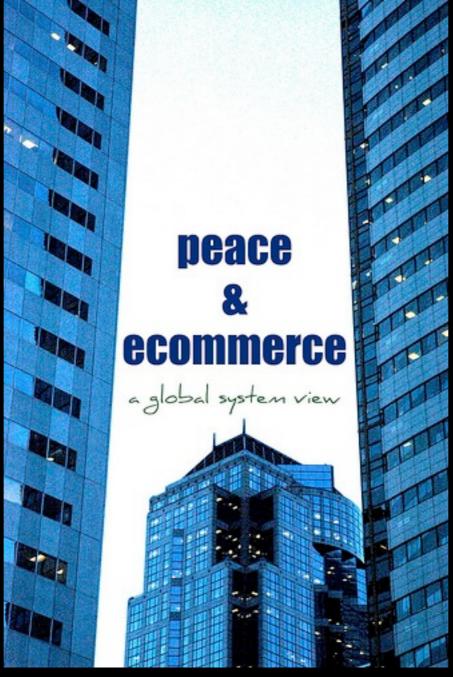

http://www.flickr.com/photos/wonderlane/2306082998/

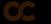

#### Infrastructure as Code is...

A technical domain revolving around building and managing infrastructure programmatically

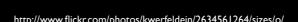

Enable the reconstruction of the business from nothing but a source code repository, an application data backup, and bare metal resources.

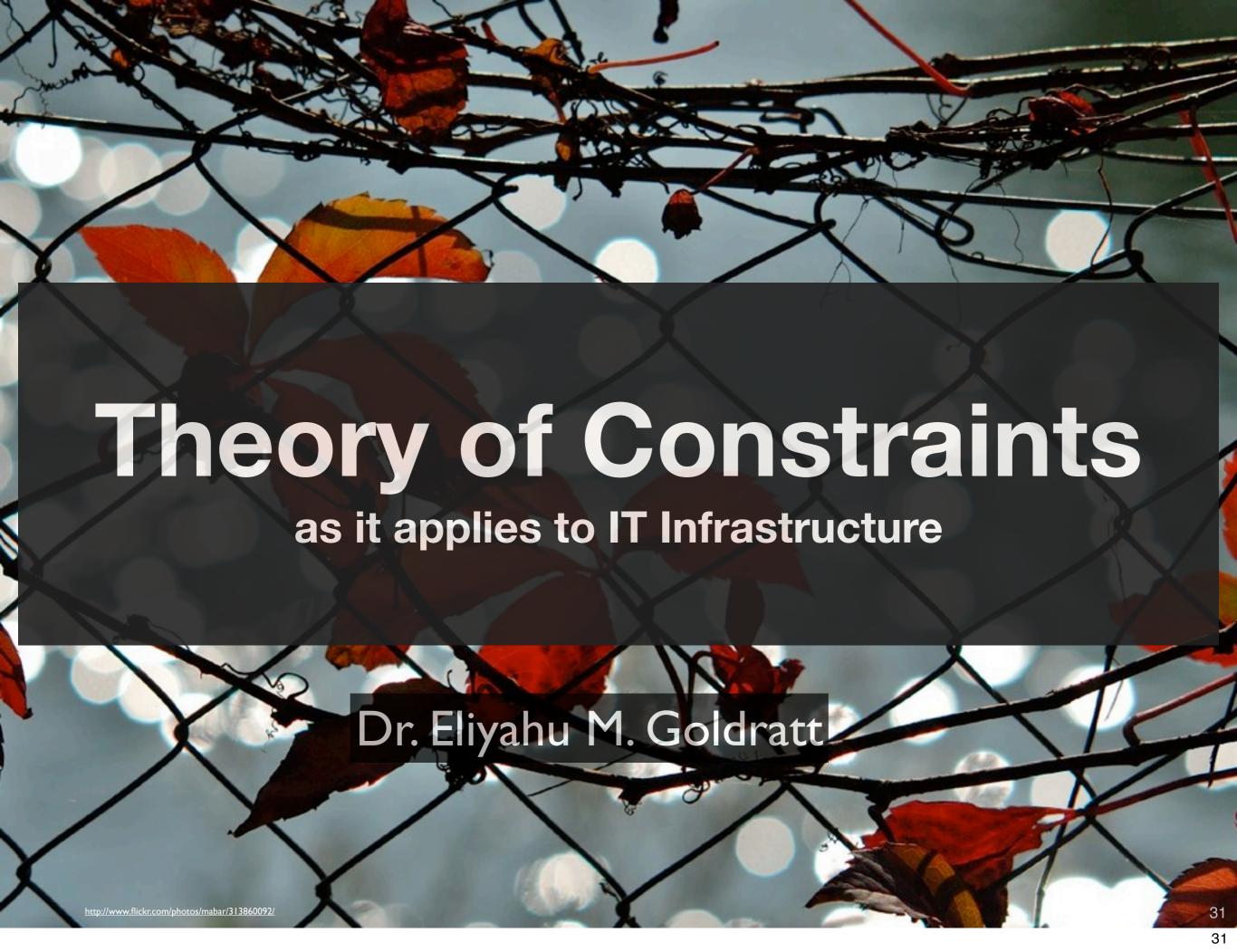

#### Your Prime Constraint Should Be

The time it takes to restore your application data

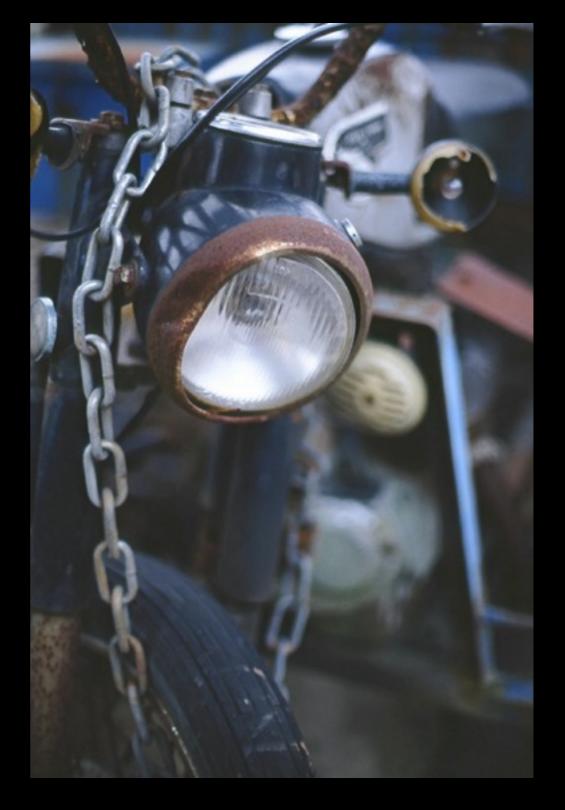

http://www.flickr.com/photos/visualage/2126833132/sizes/o/

## Tale of Two Startups

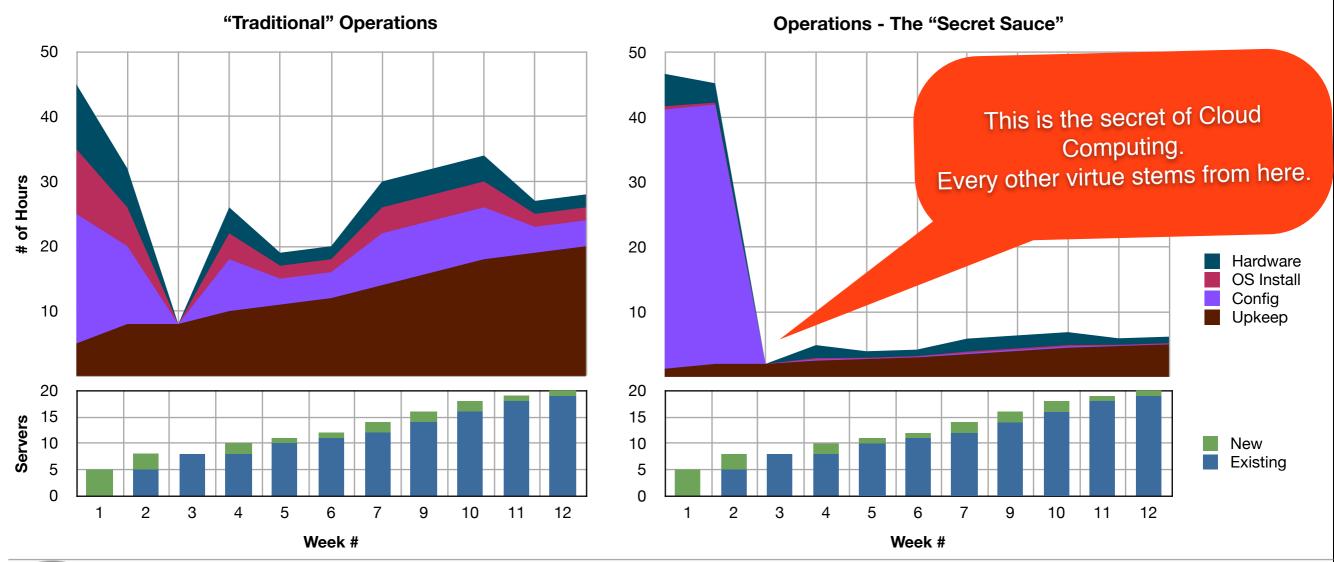

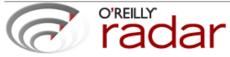

(http://radar.oreilly.com/archives/2007/10/operations-advantage.html)

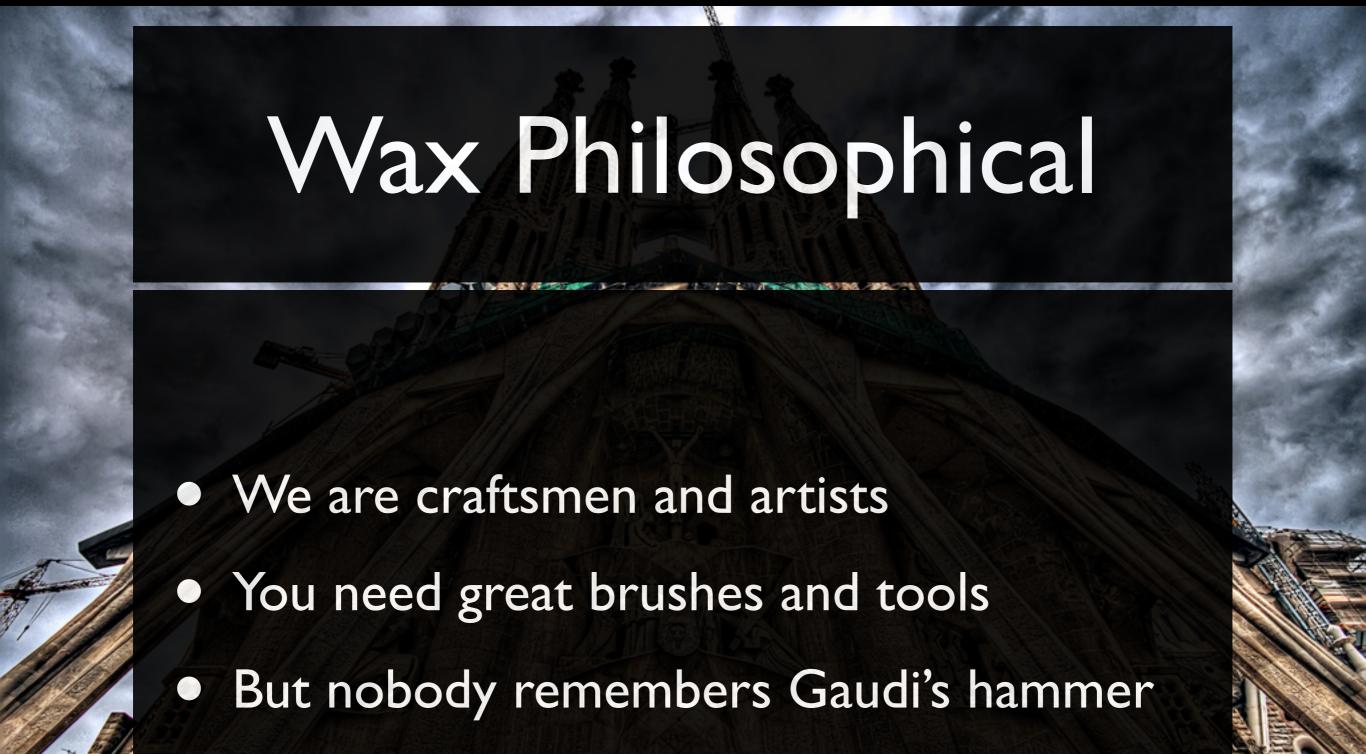

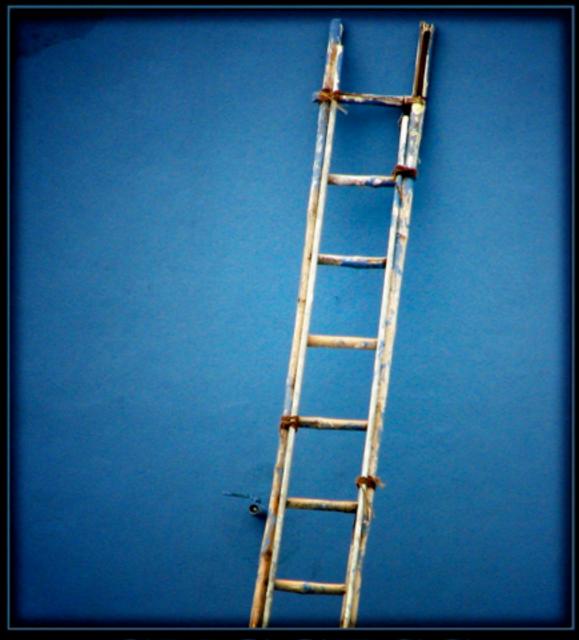

SUCCESS

The ladder of success was not crowded at the top. Did I set it against the right building?

http://www.flickr.com/photos/aloshbennett/619307160/sizes/l/

Can only be measured
 by the final solution

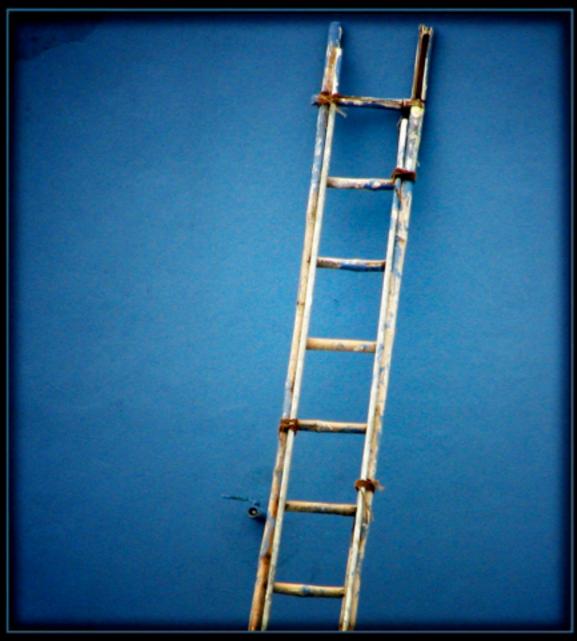

**SUCCESS** 

The ladder of success was not crowded at the top. Did I set it against the right building?

 Hey, that looks a little rough around the edges and piecedtogether... BUT IT WORKS

http://www.flickr.com/photos/aloshbennett/619307160/sizes/l/

### A Tour of Chef

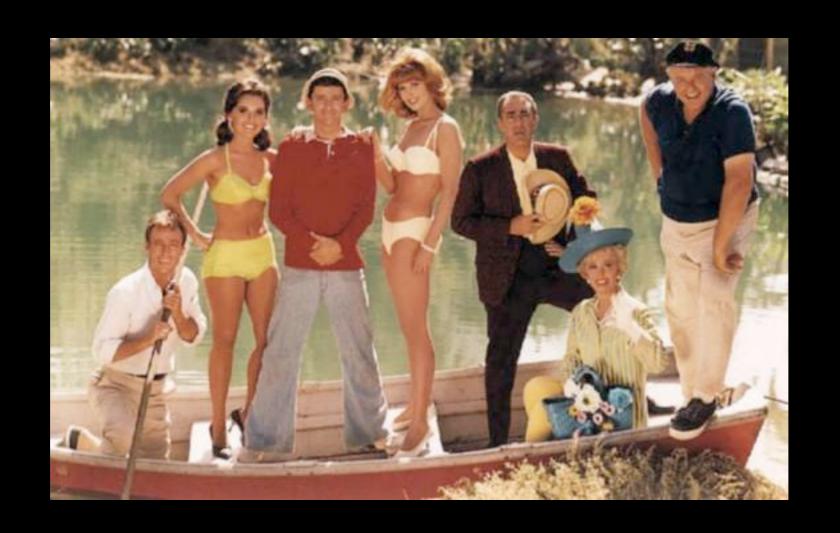

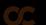

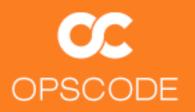

#### Some Principles of Chef's Design...

You specify the desired result and Chef takes action that will place the system in that state.

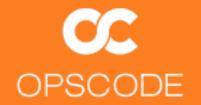

Chef prefers failure over non-deterministic "success" when something goes wrong.

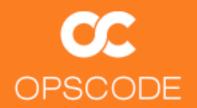

Managed clients do most of the work and thus can ask useful questions about their surroundings and the rest of the infrastructure for systems integration.

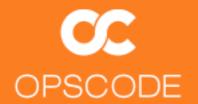

Chef exposes data and behavior through HTTP to enable integration with external tools.

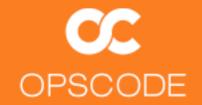

Apache licensed, Chef's foundation is a growing and vibrant world-class open source community with a culture of quality and reusability.

### Chef Cookbook Examples

Tomcat6 Glassfish Apache2 Mysql Dynomite Hadoop Riak Postgresql

CouchDB Libvert Xen ava OpenIdap Erlang OpenVPN Solr RabbitMQ AWS ZooKeeper Rsync Subversion Xfs Kickstart OpenSSL

## Chef Client runs on your systems

## They talk to Chef Servers

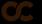

## They can also stand alone - Chef Solo

# We call each system you configure a Node

### Nodes have a Run List

### What Roles or Recipes to apply in Order

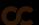

### Nodes have a Run List

```
1 "run_list": [
2    "role[webserver]",
3    "role[database_master]",
4    "role[development]"
5 ]
```

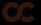

### Nodes have Roles

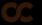

## Chef manages Resources on Nodes

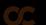

### A Resource...

- Is of a given type.
- Has a name.
- Has attributes.
- Takes actions to bring the resource to a declared state.

```
20 package "sudo" do
21 version '1.6.8p12'
22 action :install
23 end
```

```
57  service "slapd" do
58  supports [ :restart, :status ]
59  action [:enable, :start]
60  end
```

Is a declarative description of the state you desire a part of your node to be in.

```
20 package "sudo" do
                              Package Resource
     action :upgrade
21
22 end
23
   template "/etc/sudoers" do
25
     source "sudoers.erb"
     mode 0440
26
                                     Template Resource
27
     owner "root"
     group "root"
28
     variables(
29
       :sudoers_groups => node[:authorization][:sudo][:groups],
30
       :sudoers_users => node[:authorization][:sudo][:users]
31
32
33
  end
```

## Resources take *action* through Providers

### A Provider...

Knows how to actually perform the actions specified by a resource.

Multiple providers per resource type.

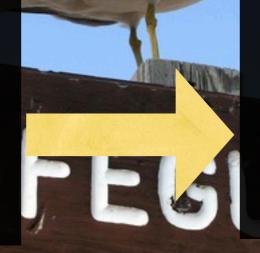

Apt, Yum, Rubygems, Portage, Macports, FreeBSD Ports, etc.

Can be overridden with the provider attribute on a resource.

```
33 package "sudo" do
34   provider Chef::Provider::Package::Yum
35   action :install
36 end
```

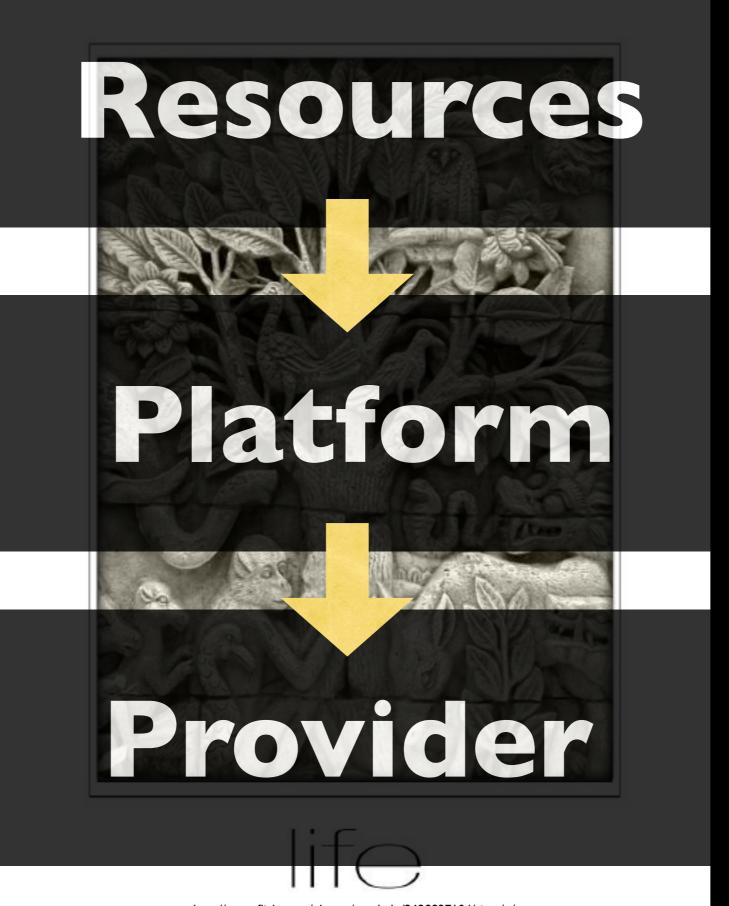

## Recipes are lists of Resources

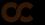

# Cookbooks are packages for Recipes

#### Cookbooks

#### Attributes

#### Node attributes

```
9 default[:nginx][:gzip] = "on"
10 default[:nginx][:gzip_http_version] = "1.0"
11 default[:nginx][:gzip_comp_level] = "2"
12 default[:nginx][:gzip_proxied] = "any"
13 []
14 default[:nginx][:keepalive] = "on"
15 default[:nginx][:keepalive_timeout] = 65
16
17 default[:nginx[:worker_processes] = cpu[:total]
18 default[:nginx[:worker_connections] = 4096
```

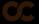

#### Cookbooks

#### Metadata

cookbooks/god/metadata.rb

```
"Opscode, Inc."
1 maintainer
2 maintainer_email
                    "cookbooks@opscode.com"
                    "Apache 2.0"
3 license
                    "Installs and configures god and provides a define for monitoring
4 description
                    IO.read(File.join(File.dirname(__FILE__), 'README.rdoc'))
5 long_description
6 version
                    "0.7"
8 %w{debian ubuntu}.each do |os|
    supports os
0 end
2 %w{ ruby runit }.each do |cb|
    depends cb
```

4 end

#### Cookbooks

### Other Components

- definitions
- libraries
- resources
- providers

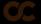

## Cookbooks are shareable!

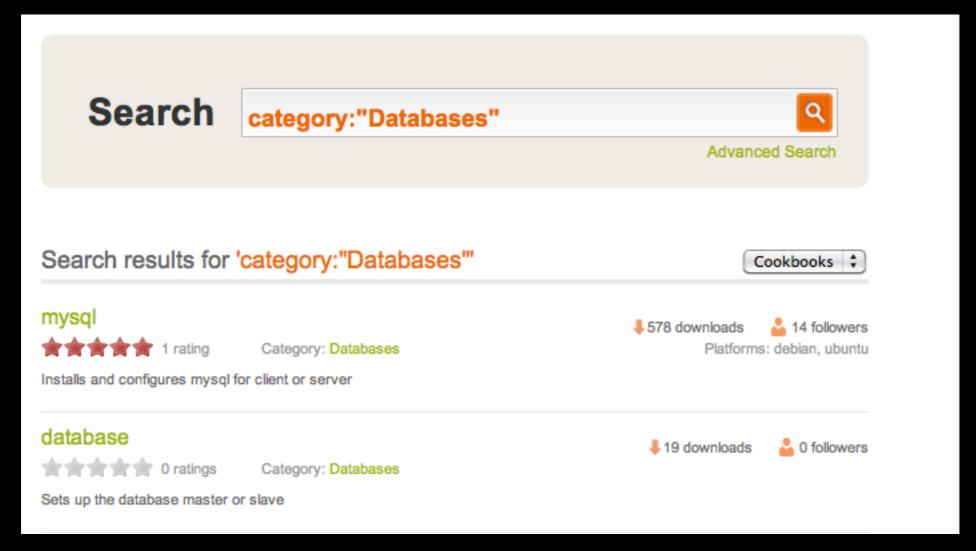

### cookbooks.opscode.com

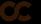

## Add your Cloudy credentials to knife

\$ vi ~/.chef/knife.rb

```
10 knife[:rackspace_api_key] = "SECRET"
11 knife[:rackspace_api_username] = "BOBO"
12 knife[:aws_access_key_id] = "SUPERSEKRET"
13 knife[:aws_secret_access_key] = "EVENMORESEKRET"
14 knife[:aws_ssh_key_id] = "MYSSHKEYBRINGSALLTHEBOYSTOTHEYARD"
```

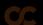

### Launch a new Rails Server

\$ knife rackspace server create 'role
[rails]'

\$ knife ec2 server create 'role[rails]'

## Or just install Chef on your existing servers

#### Questions?

### www.opscode.com

- Twitter: @opscode, #opschef
- irc.freenode.net #chef
- lists.opscode.com

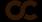